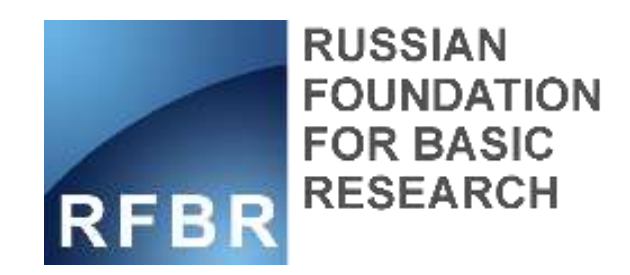

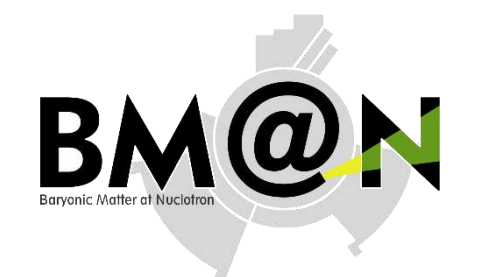

# **New approach for centrality determination with FHCal in BM@N experiment**

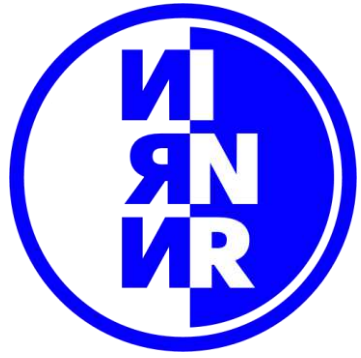

Nikolay Karpushkin INR RAS

This work is supported by RFBR grant 18-02-40081

RFBR grants for NICA, 21 October 2020

### **Outline**

- FHCal of BM@N centrality problem statement
- Proposed solution
- Supervised&Unsupervised ML approaches
- Application to the simulation files

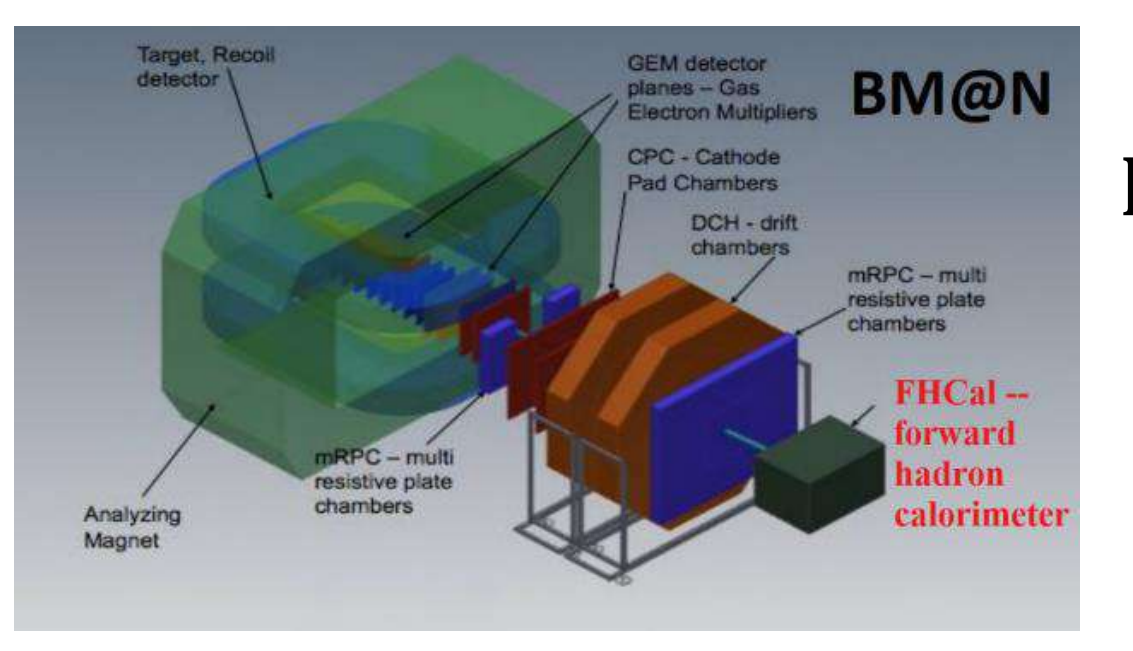

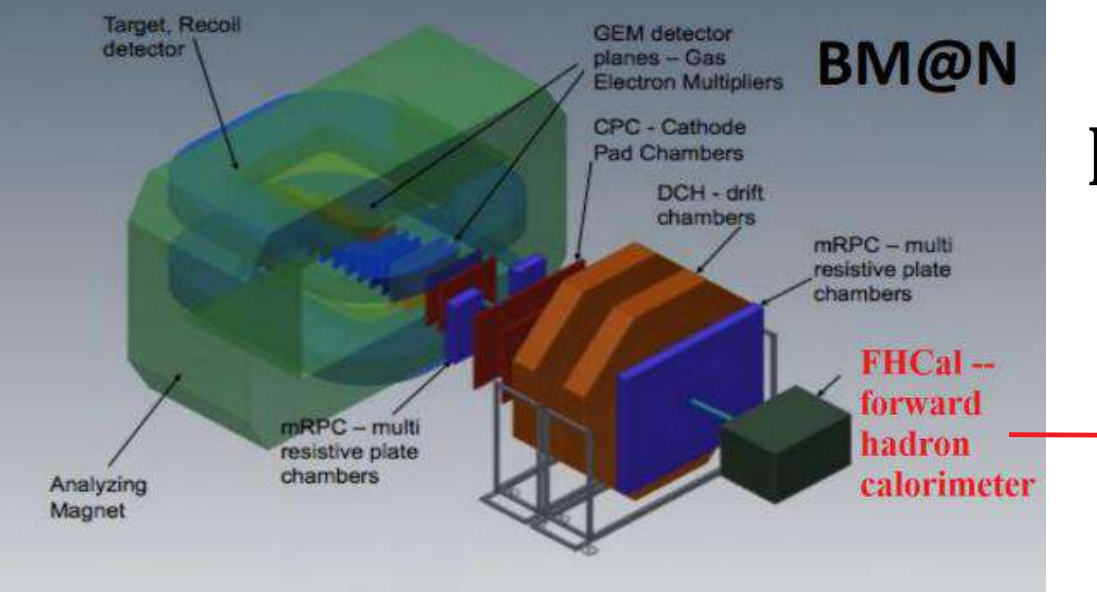

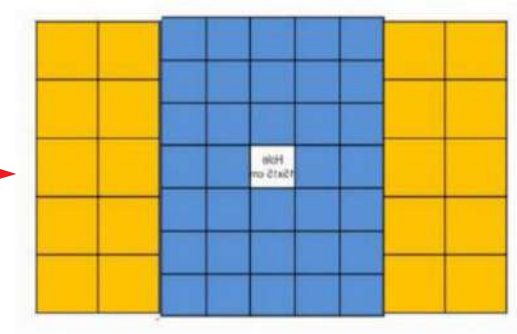

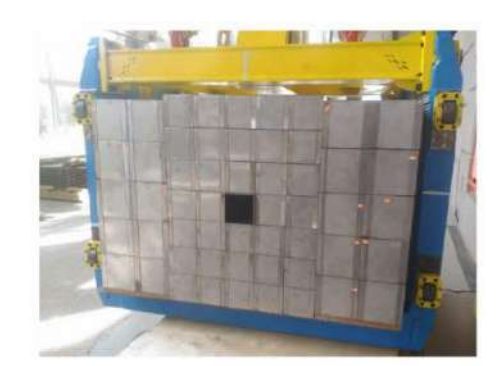

34 inner modules with sizes 15\*15  $+ 20$  outer modules with sizes  $20*20$ *Beam hole 15\*15*  Total weight – 17t

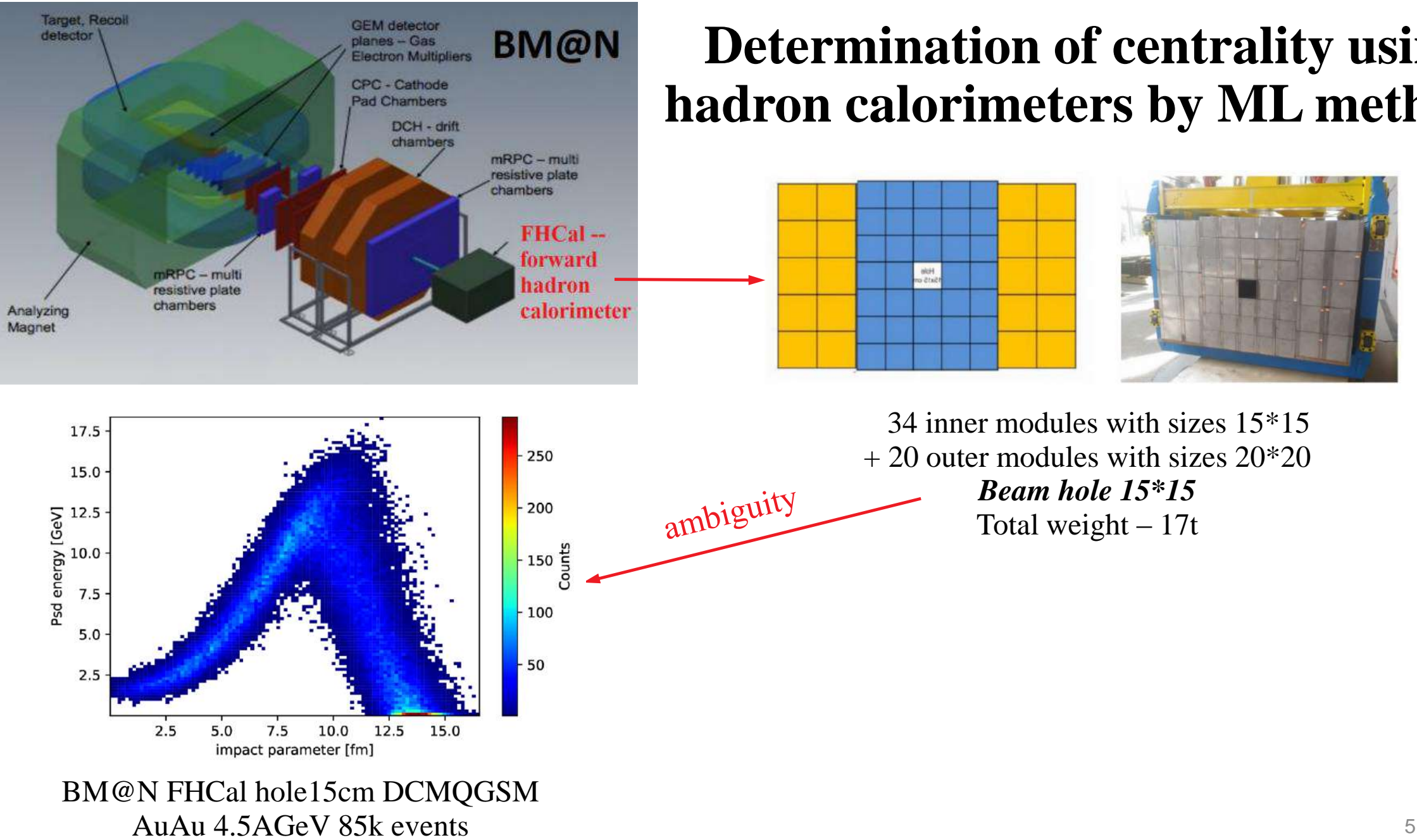

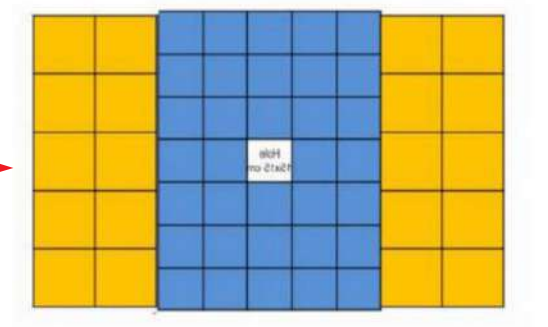

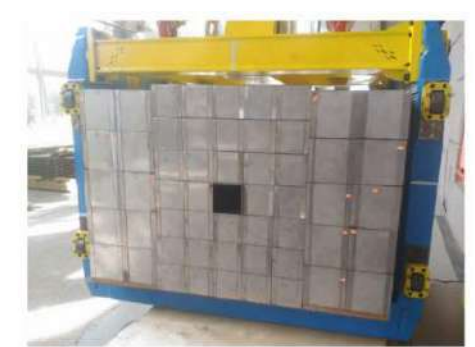

34 inner modules with sizes 15\*15  $+ 20$  outer modules with sizes  $20*20$ *Beam hole 15\*15*  Total weight – 17t

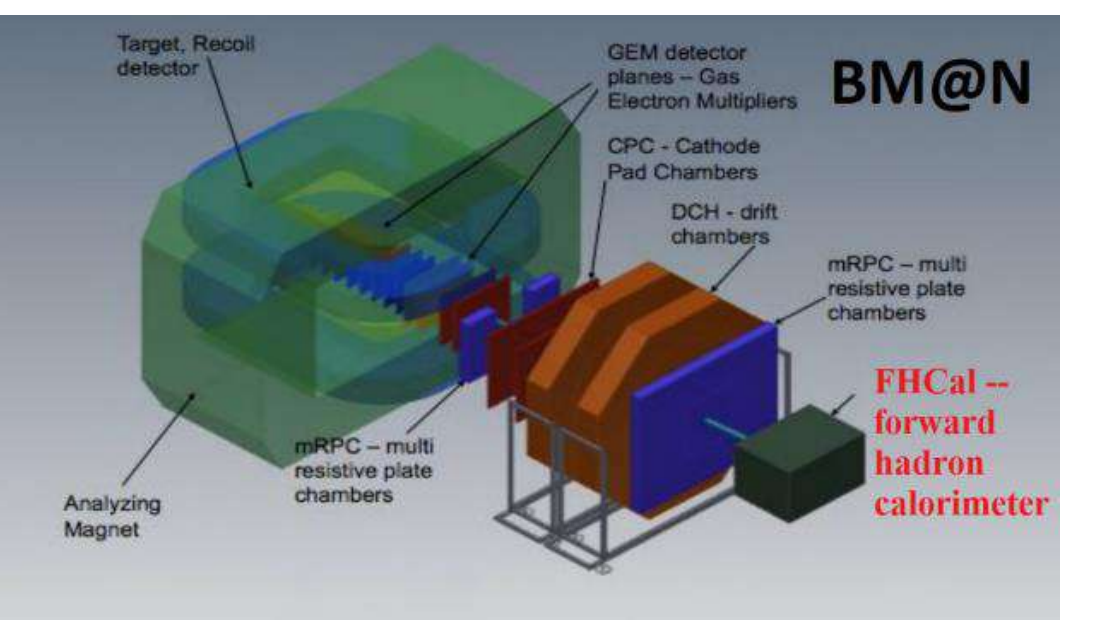

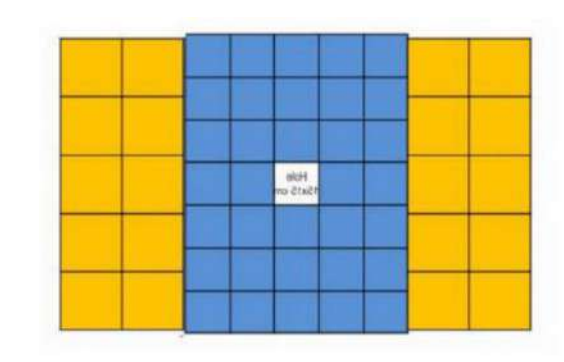

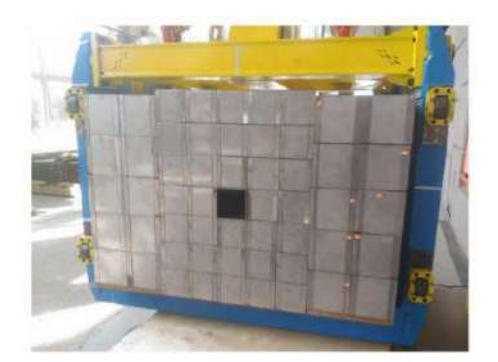

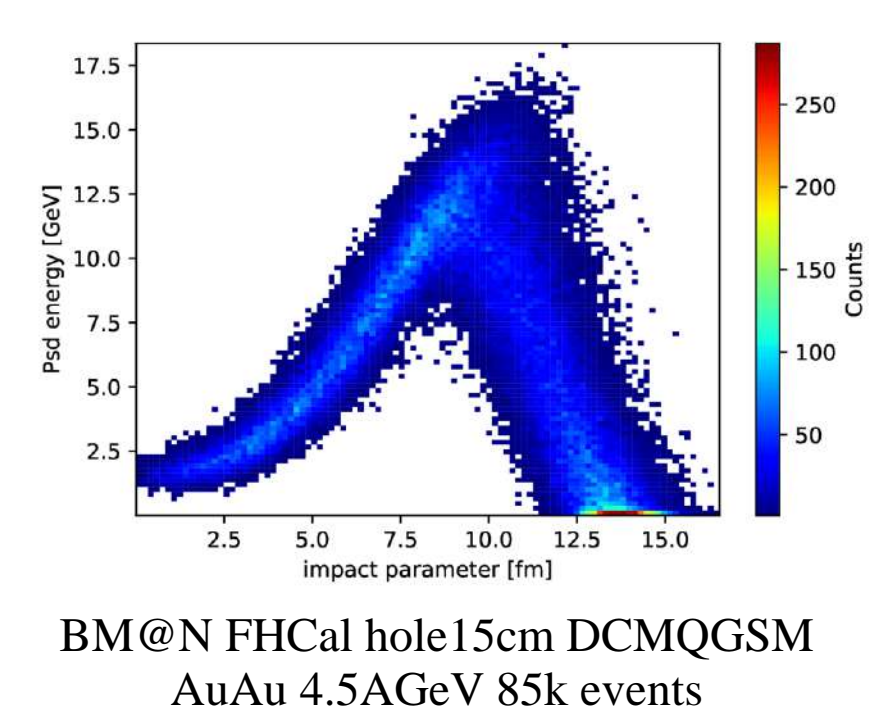

Calorimeter energy surface (single event)

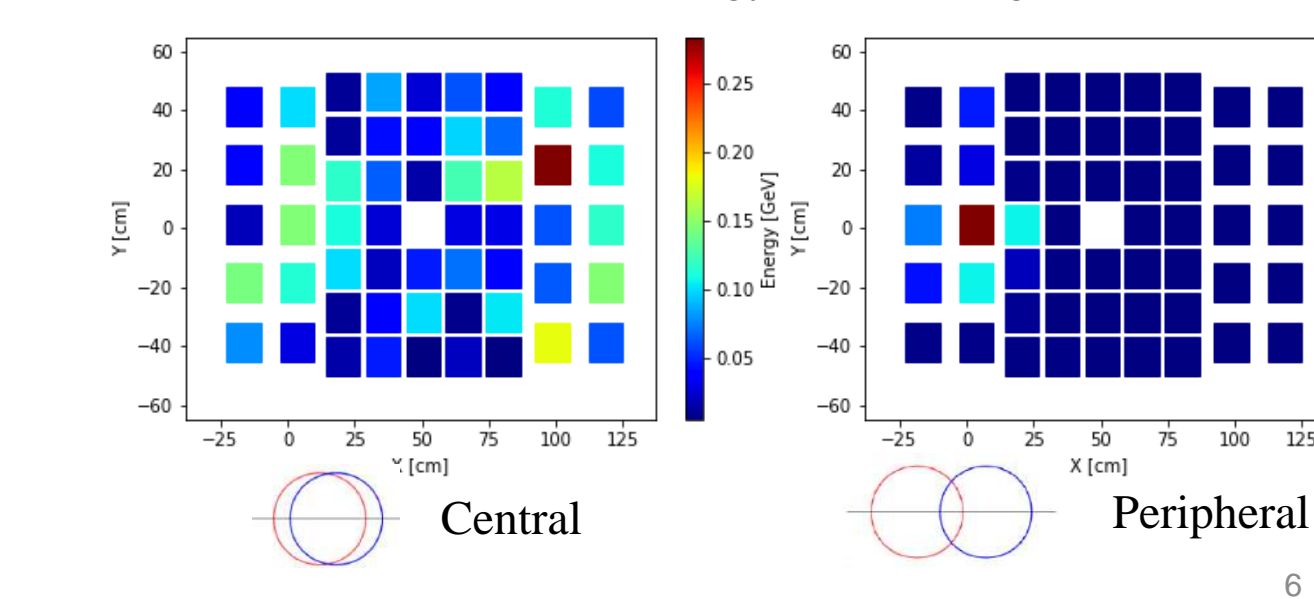

125

100

 $-0.17$ 

 $-0.13\frac{C}{D}$ <br> $-0.09\frac{C}{E}$ 

 $-0.04$ 

 $\mathsf{L}_{\,0.00}$ 

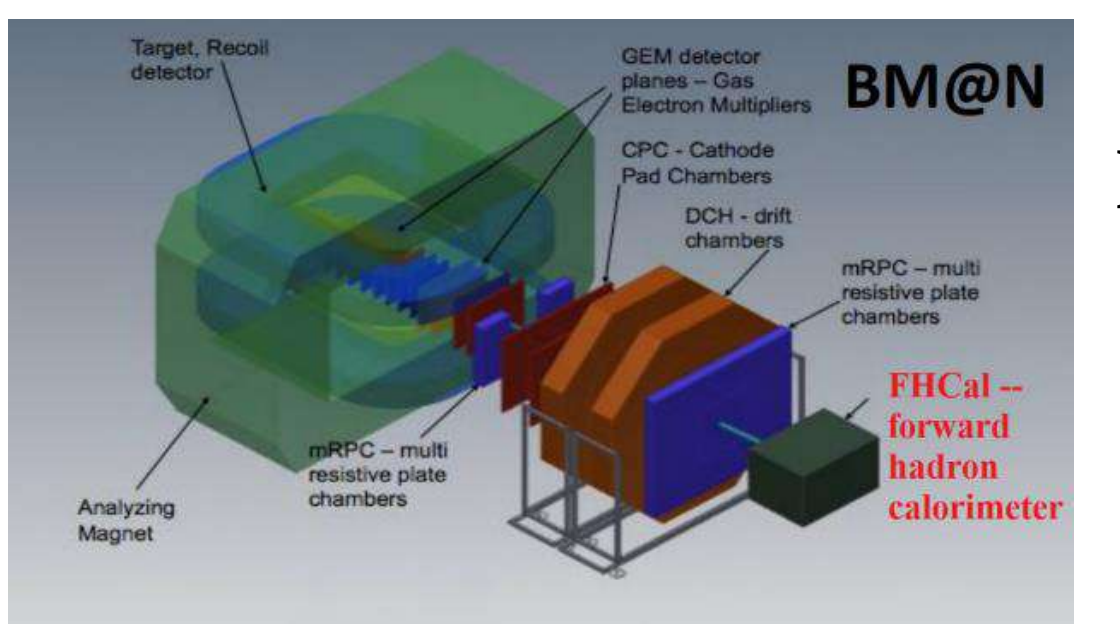

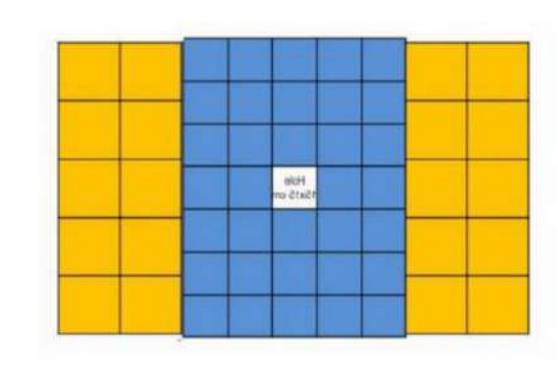

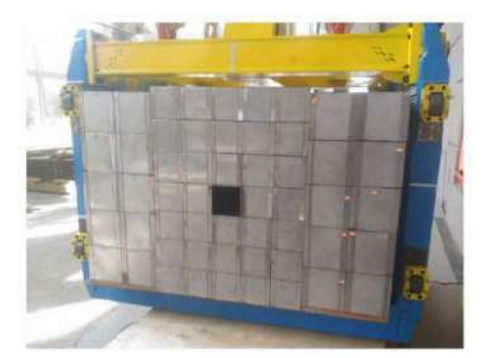

Use of simulation files:

**Input parameters** – modules positions and energy depositions **Target variable** – impact parameter

**Expected result**: online trigger for centrality estimation

54 "pixels" to train ML algorithm Calorimeter energy surface (single event)

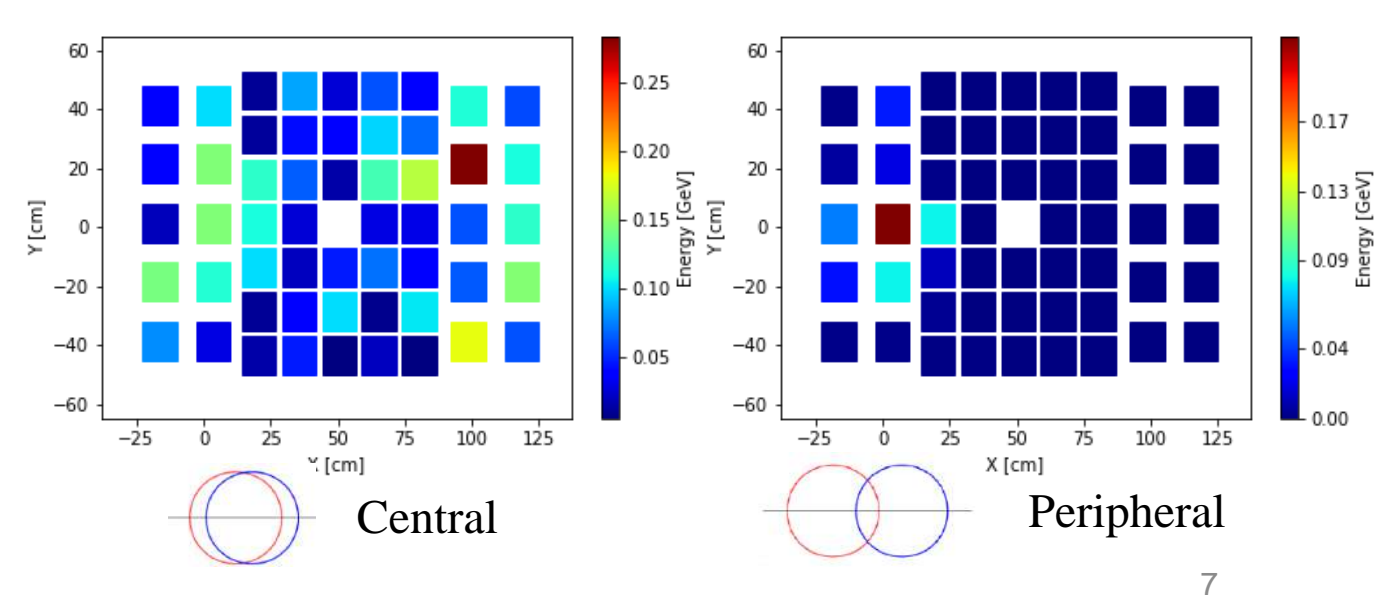

#### **Supervised approach**

- 1. Train-test split
- 2. Train the model:

#### Inputs:

- 1D arrays of energy depositions in calorimeter modules (Energy surface)
- Centrality class index (impact parameter label)

#### Model architecture:

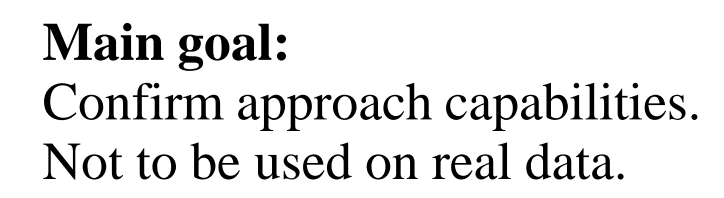

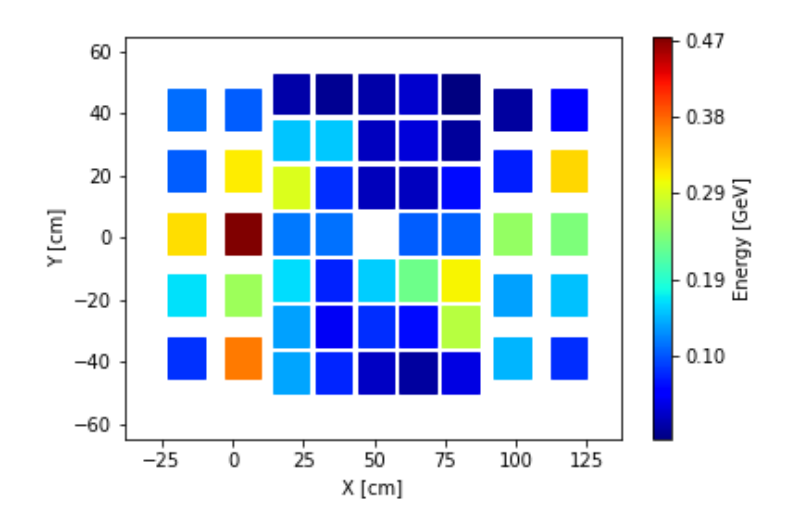

#### dense\_input: InputLayer dense\_1: Dense dense\_3: Dense dense: Dense dense\_2: Dense dense\_4: Dense

3. Test model accuracy

#### **AuAu 4.5AGeV DCMQGSM Supervised**

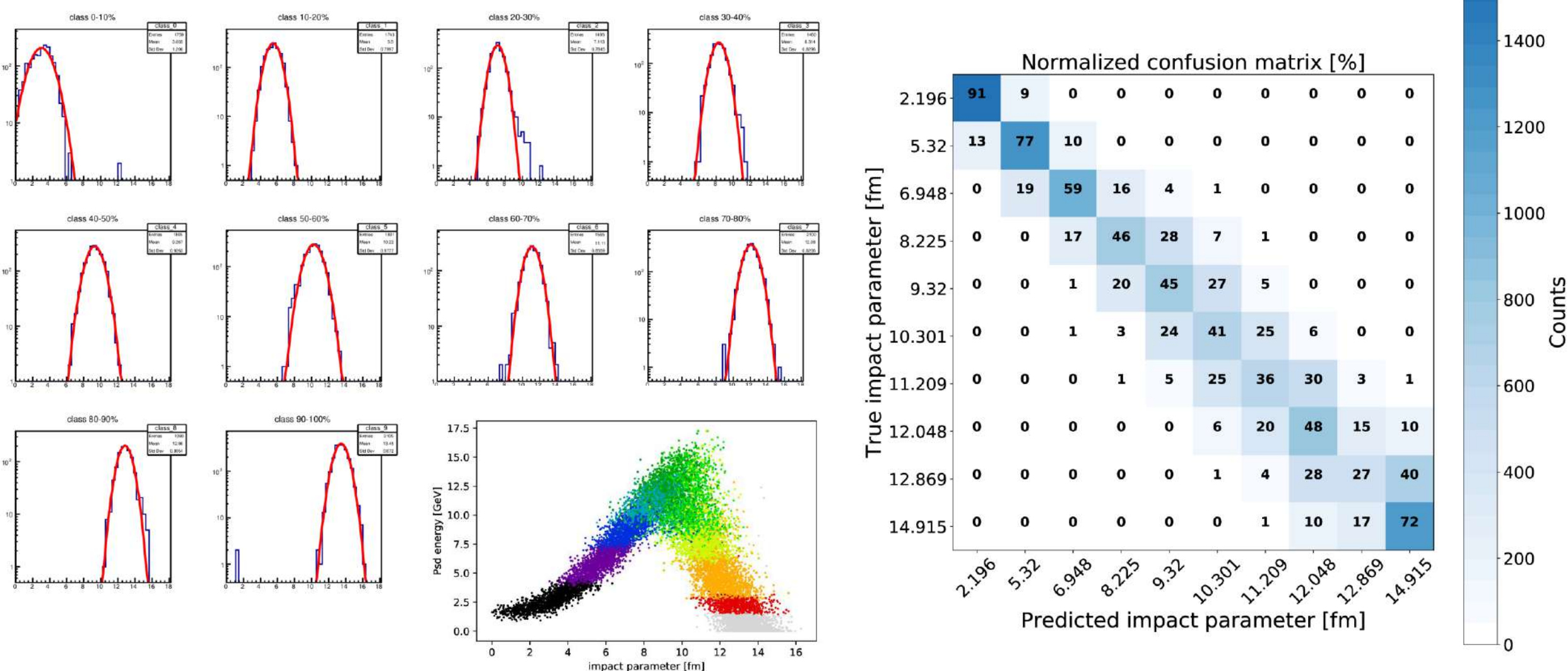

#### **AuAu 4.5AGeV DCMQGSM Supervised**

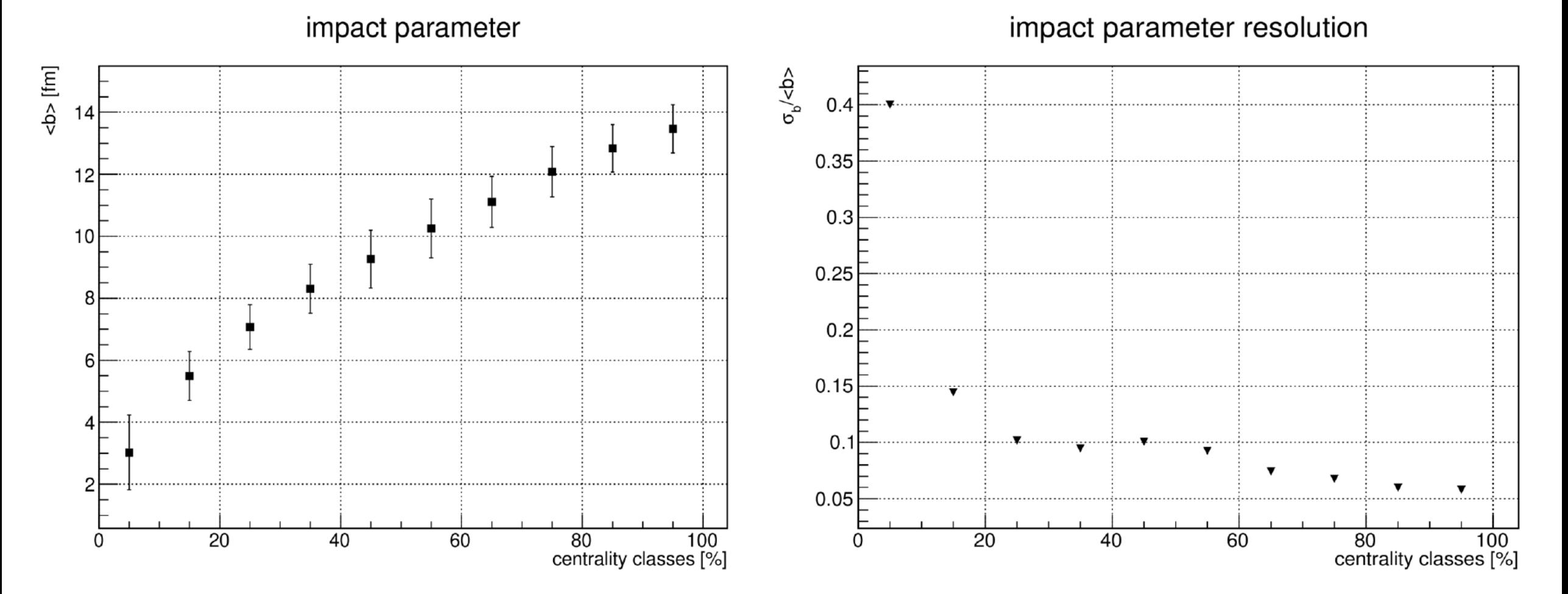

#### **Unsupervised approach – Deep Embedded Clustering**

1. Train autoencoder

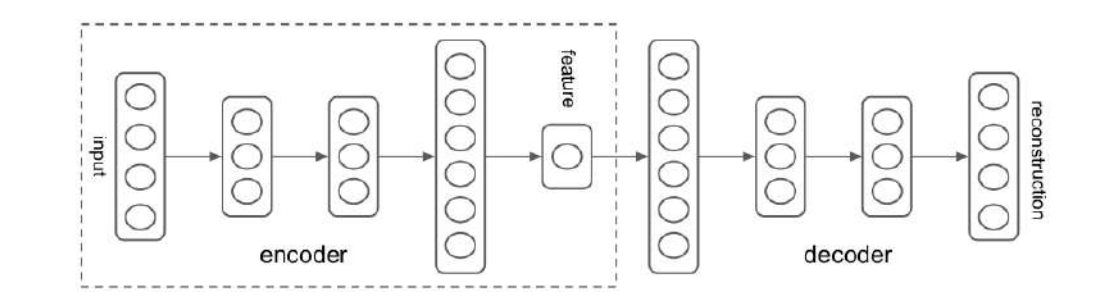

2. Estimate cluster centroids: Encode data + TSNE + KMeans

3. Deep Embedded Clustering ([link](https://arxiv.org/abs/1511.06335)):

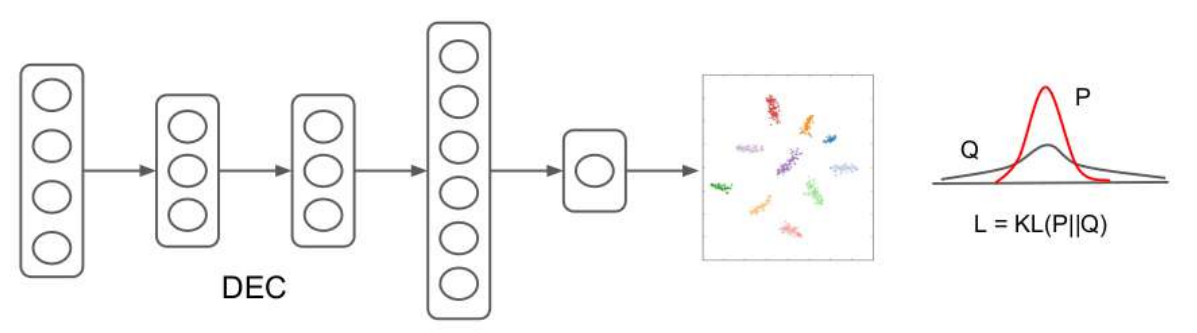

- a) Soft clustering of encodded data by Student's t-distribution
- b) Iteratively strengthen predictions by approximating the obtained distribution **Q** to the auxiliary target distribution **P**

#### **AuAu 4.5AGeV DCMQGSM Unsupervised**

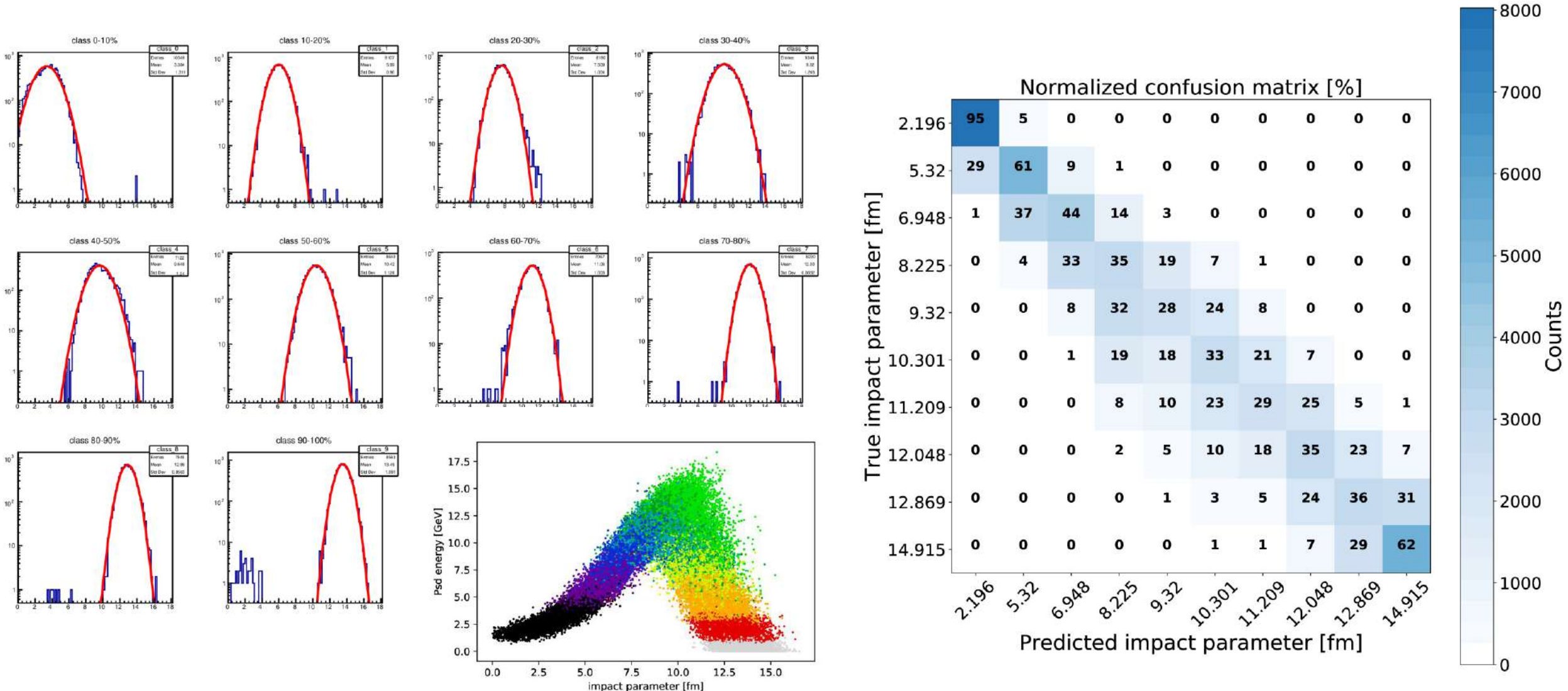

 $12$ 

#### AuAu 4.5AGeV DCMQGSM Unsupervised

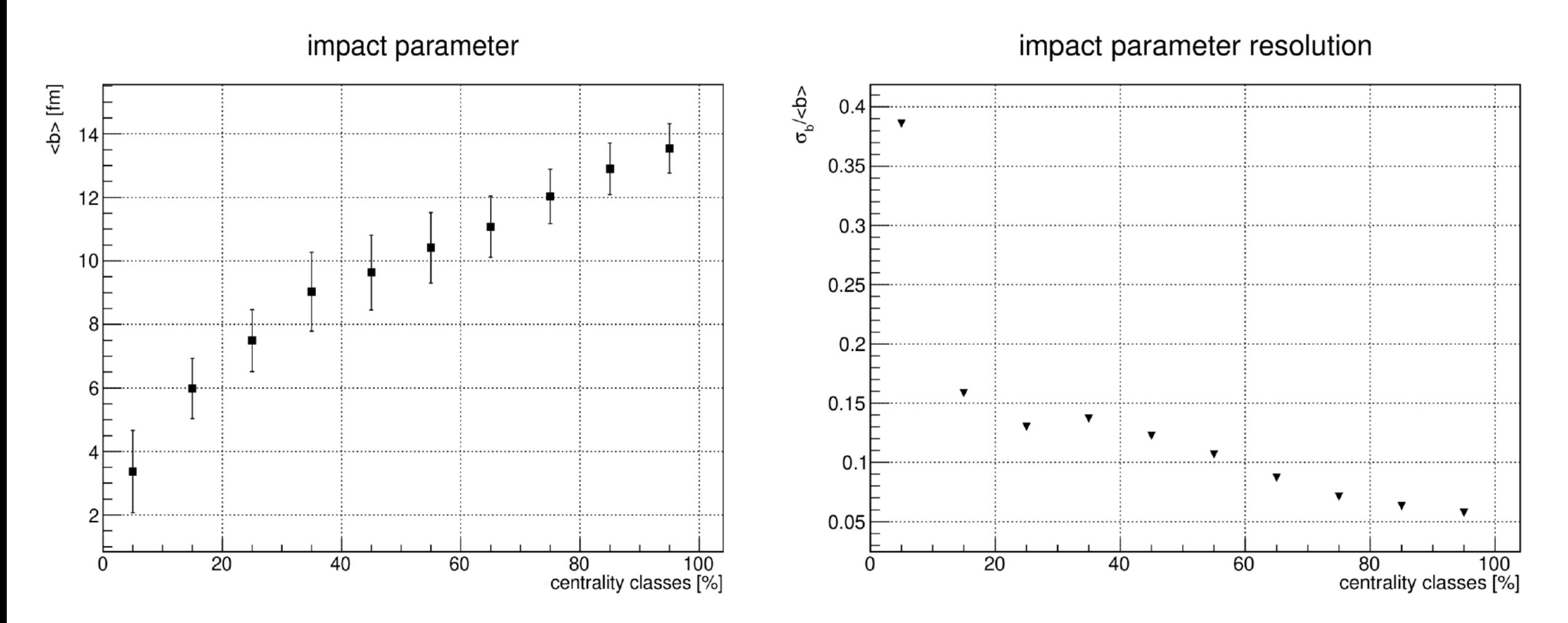

#### **supervised**

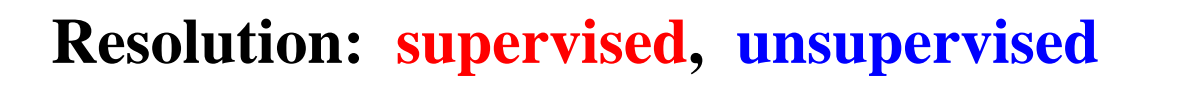

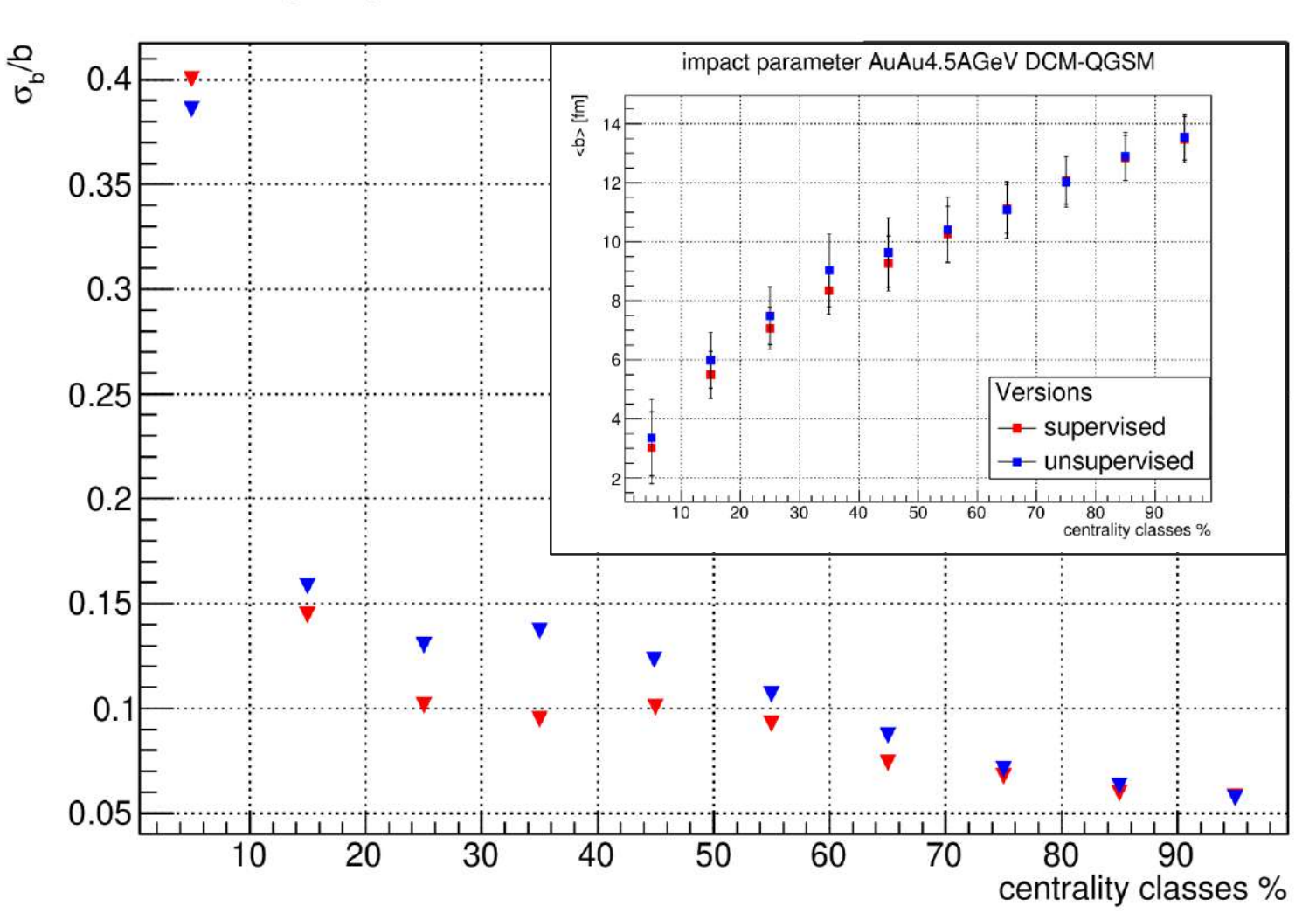

impact parameter resolution AuAu4.5AGeV DCM-QGSM

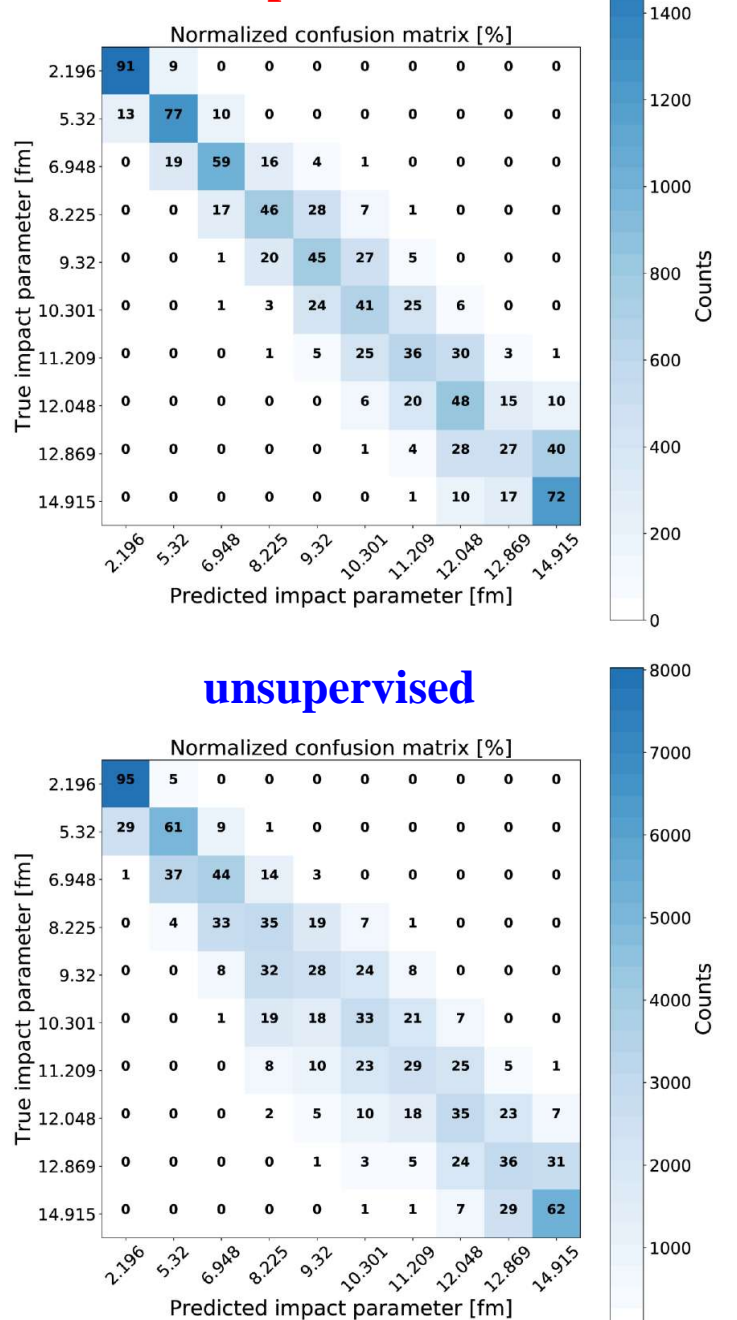

# **Conclusions**

- Supervised&Unsupervised ML approaches are developped for centrality classes determination with forward hadron calorimeters with beam holes.
- The results of applying the approaches to BM@N simulation data with different collision energies were shown.
- The centrality resolution and impact parameters are shown for all centrality classes in each case.

## **Outlook**

- Further improvement of methods will be carried out. Git repository: [link](https://bitbucket.org/nkarpushkin/centrality_ml/src/master/)
- The approaches will be tested to determine the centrality classes in the BM@N, NA61/SHINE@SPS and CBM@FAIR experiments.

# **Thank you for your attention!**

# BACKUP

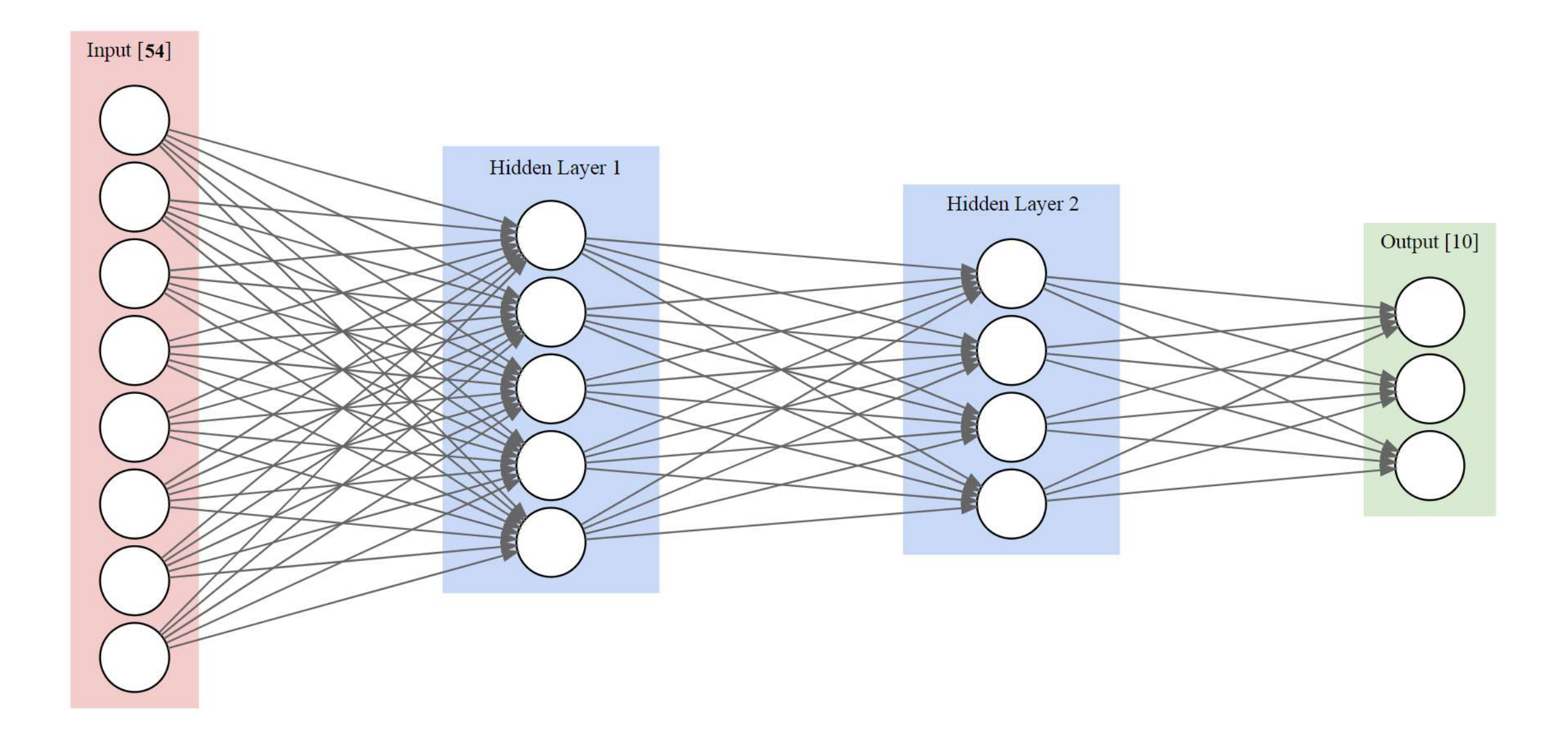

Supervised Unsupervised

Supervised Unsupervised

- Train-test split of the same data.
- Need target variable to train (data labeling).
- Model dependent: if ML-model is trained with

one physical model, the spatial distributions of

another model will hardly be reproduced. As

well as real physical data.

• May serve as a reference for unsupervised ML.

- Train-test split of the same data.
- Need target variable to train (data labeling).
- Model dependent: if ML-model is trained with one physical model, the spatial distributions of another model will hardly be reproduced. As well as real physical data.
- May serve as a reference for unsupervised ML.

#### Supervised Unsupervised

- Uses all available data and clusters them.
- No need of target variable.
- Model independent: one can take real physical data and cluster them. No need to use MC data first.
- How to check? Use secondary particles multiplicity distributions in centrality classes selected by ML-model.